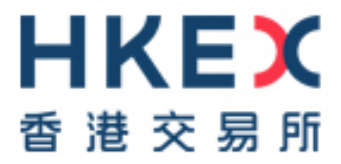

# **Cash Market Secure File Transfer Technical Guide**

Version: 1.2 Prepared by: HKEX Date: 24 July 2018

# **Modification History**

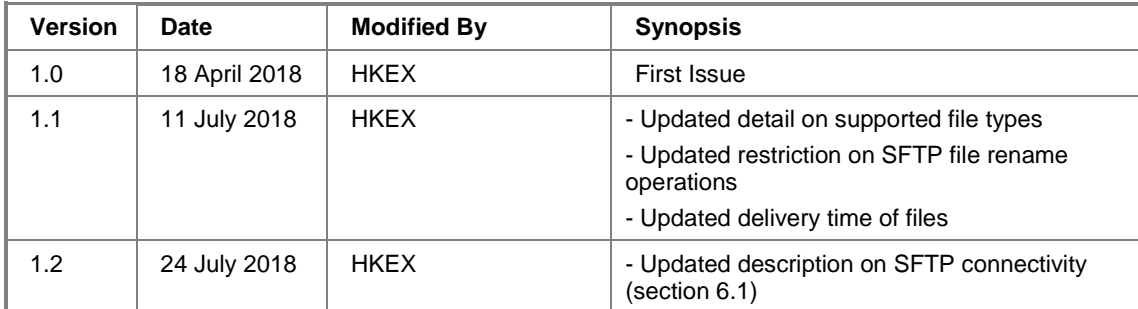

## **Table of Contents**

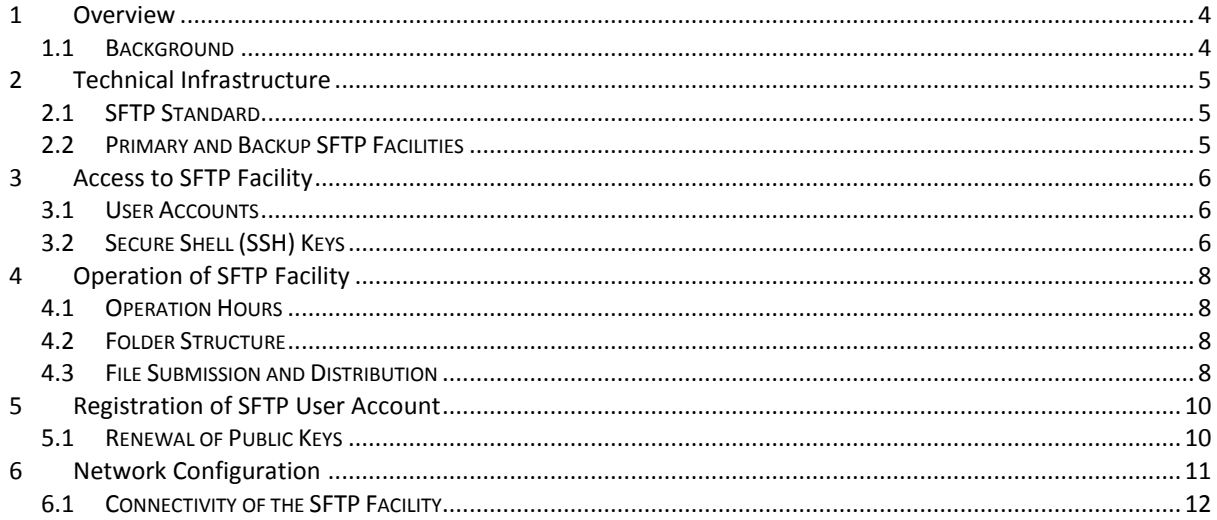

## <span id="page-3-0"></span>**1 Overview**

## <span id="page-3-1"></span>**1.1 Background**

This document serves as a technical reference guide for data file exchange through the secure file transfer protocol (SFTP) facility provided by HKEX.

It covers the following areas of the SFTP facility:

- Access to SFTP Facility;
- Operation of SFTP Facility;
- Registration of SFTP User Account; and
- Network configuration

This SFTP facility is used for exchange of interface files that are needed to support operation of Northbound Investor ID Model. China Connect Exchange Participants (CCEPs)/Tradethrough Exchange Participants (TTEPs) should also refer to the "China Stock Connect Northbound Trading Investor ID Model System File Interface Specification" for preparation, submission and processing of Broker-to-Client Assigned Number (BCAN) and Client Identification Data (CID) files.

# <span id="page-4-0"></span>**2 Technical Infrastructure**

## <span id="page-4-1"></span>**2.1 SFTP Standard**

The SFTP facility uses industry standard SFTP and the following protocols are supported:

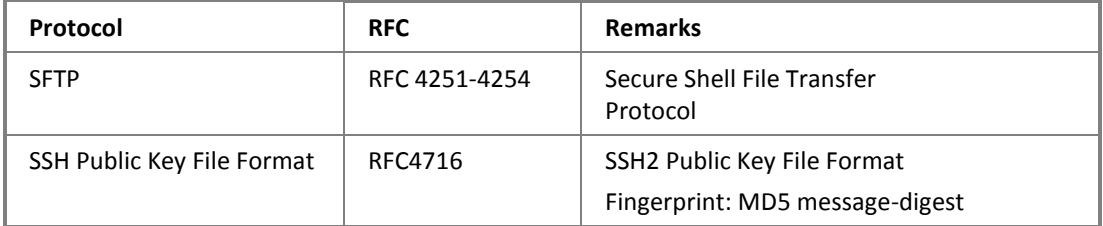

CCEPs/TTEPs are required to ensure that the SFTP client software installed in their SFTP client workstations for file submission must adhere to the above standard.

## <span id="page-4-2"></span>**2.2 Primary and Backup SFTP Facilities**

There are two sets of SFTP facilities setup at HKEX's primary and secondary data centers respectively. Under normal condition only the primary SFTP facility is in active mode. If failure occurs in the primary SFTP facility, the secondary SFTP facility will be switched into active mode.

## <span id="page-5-0"></span>**3 Access to SFTP Facility**

#### <span id="page-5-1"></span>**3.1 User Accounts**

For the purpose of exchange of Northbound Investor ID files (i.e. BCAN-CID Mapping Files, BCAN-CID Response Files etc.), each CCEP/TTEP will be issued with two SFTP user accounts by HKEX for access to the SFTP facility.

Two SFTP user accounts are in the following format:

- BN*nnnnn*001
- BN*nnnnn*002

where nnnnn is the Participant ID of the CCEP/TTEP. For example, SFTP user accounts BN01234001 and BN01234002 would be assigned to Exchange Participant with Participant ID 1234.

CCEPs/TTEPs may use either one of the assigned SFTP user accounts together with the respective private key to login to SFTP facility for

- submission of BCAN-CID Mapping File and Authorised TTEP Firm List; and
- retrieval of BCAN-CID Response File, Authorised TTEP Firm List Response File, BCAN-CID Validation Result File and BCAN Full Image File

## <span id="page-5-2"></span>**3.2 Secure Shell (SSH) Keys**

SFTP facility adopts Secure Shell (SSH) public-key authentication. CCEPs/TTEPs need to generate a pair of SSH private and public keys, as well as a public key fingerprint, and register the said public keys together with the public key fingerprints with HKEX for each of the SFTP user accounts.

#### **3.2.1 Public Keys**

HKEX accepts RSA 2048-bit public keys in SSH2 format.

For example:

```
---- BEGIN SSH2 PUBLIC KEY ----
Comment: SSH KEY
AAAAB3NzaC1kc3MAAACBAPY8ZOHY2yFSJA6XYC9HRwNHxaehvx5wOJ0rzZdzoSOXxbET
W6ToHv8D1UJ/z+zHo9Fiko5XybZnDIaBDHtblQ+Yp7StxyltHnXF1YLfKD1G4T6JYrdH
YI14Om1eg9e4NnCRleaqoZPF3UGfZia6bXrGTQf3gJq2e7Yisk/gF+1VAAAAFQDb8D5c
vwHWTZDPfX0D2s9Rd7NBvQAAAIEAlN92+Bb7D4KLYk3IwRbXblwXdkPggA4pfdtW9vGf
J0/RHd+NjB4eo1D+0dix6tXwYGN7PKS5R/FXPNwxHPapcj9uL1Jn2AWQ2dsknf+i/FAA
vioUPkmdMc0zuWoSOEsSNhVDtX3WdvVcGcBq9cetzrtOKWOocJmJ80qadxTRHtUAAACB
AN7CY+KKv1gHpRzFwdQm7HK9bb1LAo2KwaoXnadFgeptNBQeSXG1vO+JsvphVMBJc9HS
n24VYtYtsMu74qXviYjziVucWKjjKEb11juqnF0GDlB3VVmxHLmxnAz643WK42Z7dLM5
sY29ouezv4Xz2PuMch5VGPP+CDqzCM4loWgV
---- END SSH2 PUBLIC KEY ----
```
Each public key should be saved in a separate file with the following naming convention and

send to HKEX via Electronic Communication Platform (ECP) for registration:

- BN*nnnnn*001.pub (public key for SFTP user account BN*nnnnn*001)
- BN*nnnnn*002.pub (public key for SFTP user account BN*nnnnn*002)
- where *nnnnn* is the Participant ID of CCEP/TTEP.

#### **3.2.2 Public Key Fingerprints**

Public key fingerprints are MD5 hash digests of public keys in the format of 16 octets printed as hexadecimal with lowercase letters and separated by colons. For example:

```
 "c1:b1:30:29:d7:b8:de:6c:97:77:10:d7:46:41:63:87"
```
Each public key fingerprint should be saved in a separate (text) file with the following naming convention and send to HKEX via ECP for registration:

- BNnnnnn001.fpt (fingerprint of public key for SFTP user account BNnnnnn001)
- BN*nnnnn*002.fpt (fingerprint of public key for SFTP user account BNnnnnn002)

SSH public keys and public key fingerprints together with the IP addresses of their SFTP client workstations used for accessing SFTP facility should be submitted to HKEX through ECP for registration. See Section 5 for details.

CCEPs/TTEPs do not need to submit their private keys to HKEX for registration.

# <span id="page-7-0"></span>**4 Operation of SFTP Facility**

### <span id="page-7-1"></span>**4.1 Operation Hours**

The SFTP facility opens for exchange of Northbound Investor ID related files from 07:00 to 22:00 on Northbound trading days.

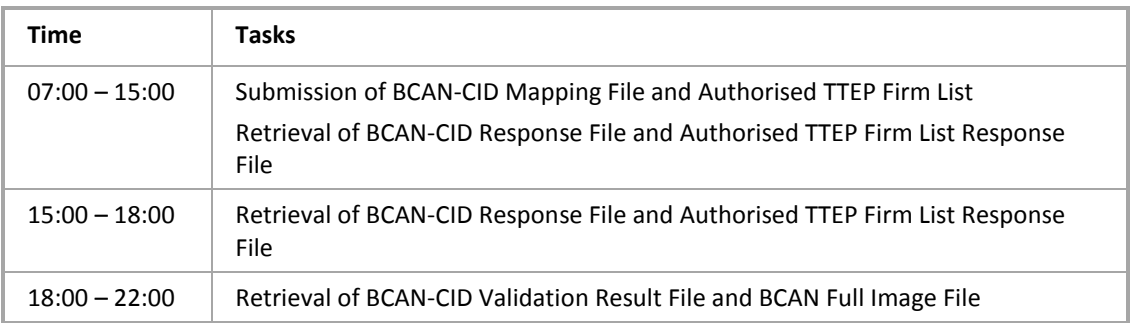

All files on the SFTP facility will be removed after 22:00. CCEPs/TTEPs should retrieve the files before 22:00. Files submission during 22:00 – 07:00 is not allowed.

CCEPs/TTEPs should also observe the service hours (schedules) of each of the BCAN system interface files as documented in the "China Stock Connect Northbound Trading Investor ID Model System File Interface Specification".

#### <span id="page-7-2"></span>**4.2 Folder Structure**

Each SFTP user account has two default folders on the SFTP facility namely INBOX and OUTBOX.

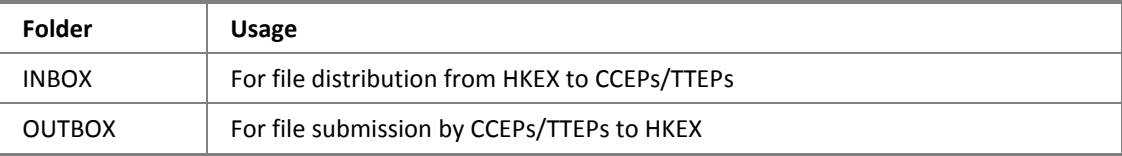

For files submission, CCEPs/TTEPs need to upload files to the OUTBOX folder.

SFTP user accounts under the same CCEP/TTEP will share the same INBOX folder. Thus both SFTP user accounts ('BNnnnnn001' and 'BNnnnnn002') can retrieve same set of files from the INBOX folder for files that are distributed by HKEX.

For OUTBOX folder, each of SFTP user account will be assigned with an individual OUTBOX folder and it cannot be shared with other SFTP user.

## <span id="page-7-3"></span>**4.3 File Submission and Distribution**

CCEPs/TTEPs submit BCAN-CID Mapping files and/or Authorised TTEP Firm List to HKEX by uploading those files to the OUTBOX folder. After file submission, SFTP facility will collect and remove the file from OUTBOX folder.

The submitted files are validated by batch within 10 minutes during the submission window.

Once files are processed by the system, they will be moved to the INBOX folder, and renamed to XXXXX.HHMMSS.rcvd, where XXXXX is the original file name and HHMMSS is the process time (e.g. BCANMAPP\_20180220.zip.134500.rcvd).

Files that cannot be processed by the system e.g. incorrect file names will still be moved to the INBOX folder and renamed to XXXXX.HHMMSS.rej, where XXXXX is the original file name and HHMMSS is the process time (e.g. BCANNNPP\_20180220.zip.135100.rej).

If response files were not delivered in 10 minutes, CCEPs/TTEPs should check again in 5 minutes intervals.

CCEPs/TTEPs should also note the following on file submission:

- Files that do not have correct file extension (i.e. "zip") will be rejected on submission and no ".rej" file will be given.
- Renaming of files (through SFTP file rename commands) that have been submitted is not supported. For instance, CCEPs/TTEPs have to ensure "file rename" (or "temporary" filename) feature of their SFTP clients (e.g. WinSCP) is turned off.

# <span id="page-9-0"></span>**5 Registration of SFTP User Account**

Once CCEP/TTEP has public key files, public key fingerprint files, and IP addresses of their client servers ready, they should put all the files together with the scanned copy of completed registration form in a single zip file and submit to HKEX via ECP for registration.

The file name of the zip file should follow the naming convention below:

- BN*nnnnn*.zip (where *nnnnn* is the Participant ID of CCEP/TTEP) and containing
	- a. Completed Registration Form (including IP address of 2 SFTP client workstations);
	- b. Public Key file name (BNnnnnn001.pub ; BNnnnnn002.pub) and
	- c. Public Key Fingerprint file name (BNnnnnn001.fpt ; BNnnnnn002.fpt)

The zip file submitted previously will be overwritten by the newly submitted zip file.

DO NOT attach private keys in the zip file. CCEPs/TTEPs shall keep private keys confidential to prevent unauthorized usage.

#### <span id="page-9-1"></span>**5.1 Renewal of Public Keys**

CCEPs/TTEPs are advised to renew the public keys at least every two years. CCEPs/TTEPs should also renew the keys immediately if the private keys are compromised. After generation of the new public keys, CCEPs/TTEPs should follow the registration procedure to submit the new public keys, public key fingerprints and the completed registration form to HKEX for registration of new public keys.

# <span id="page-10-0"></span>**6 Network Configuration**

The SFTP facility is only accessible from the Securities and Derivatives Network/2 (SDNet/2) or HKEX Service Network (HSN) which are used for connection of China Connect Central Gateway (CCCG)/Orion Central Gateway (OCG).

CCEPs/TTEPs are allowed to configure at most two SFTP client workstations. CCEPs/TTEPs need to provide the IP addresses of their SFTP client workstations to HKEX once they are available for registration.

CCEPs/TTEPs can use either one of their SFTP client workstations to connect to HKEX's SFTP facility. Both of the SFTP user accounts issued to CCEPs/TTEPs can be used on the two different client workstations.

<span id="page-10-1"></span>IP addresses of SFTP clients must be within the same subnet (first 3 octets) of SDNet/2 or HSN which CCEPs'/TTEPs' trading system connects to CCCG/OCG.

#### <span id="page-11-0"></span>**6.1 Connectivity of the SFTP Facility**

IP addresses of the Production SFTP facility and End-to-End SFTP Test Facility are as follows:

## **6.1.1 Production SFTP facility**

#### **Connection through CCCG network interface**

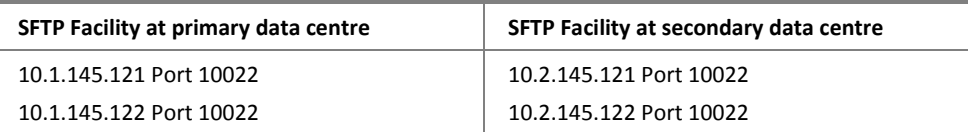

#### **Connection through OCG network interface**

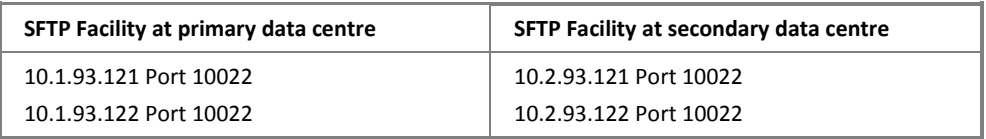

# **6.1.2 End-to-End SFTP Test Facility**

#### **Connection through CCCG network interface**

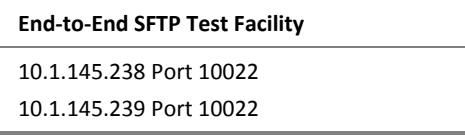

#### **Connection through OCG network interface**

**End-to-End SFTP Test Facility**

10.1.93.238 Port 10022

10.1.93.239 Port 10022